# Rube Goldberg Architecture

# Building a Better Mousetrap for the Cloud

Ezra Zygmuntowicz

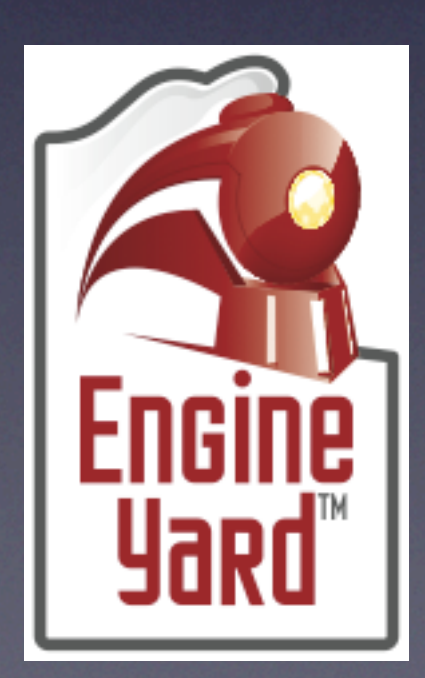

# 3 Pillars of a good Cloud Infrastructure

### Automation

Command & Control Scalable State Storage

Automation: Chef Command & Control: Nanite Scalable State Storage: Redis

#### Go big or go home...

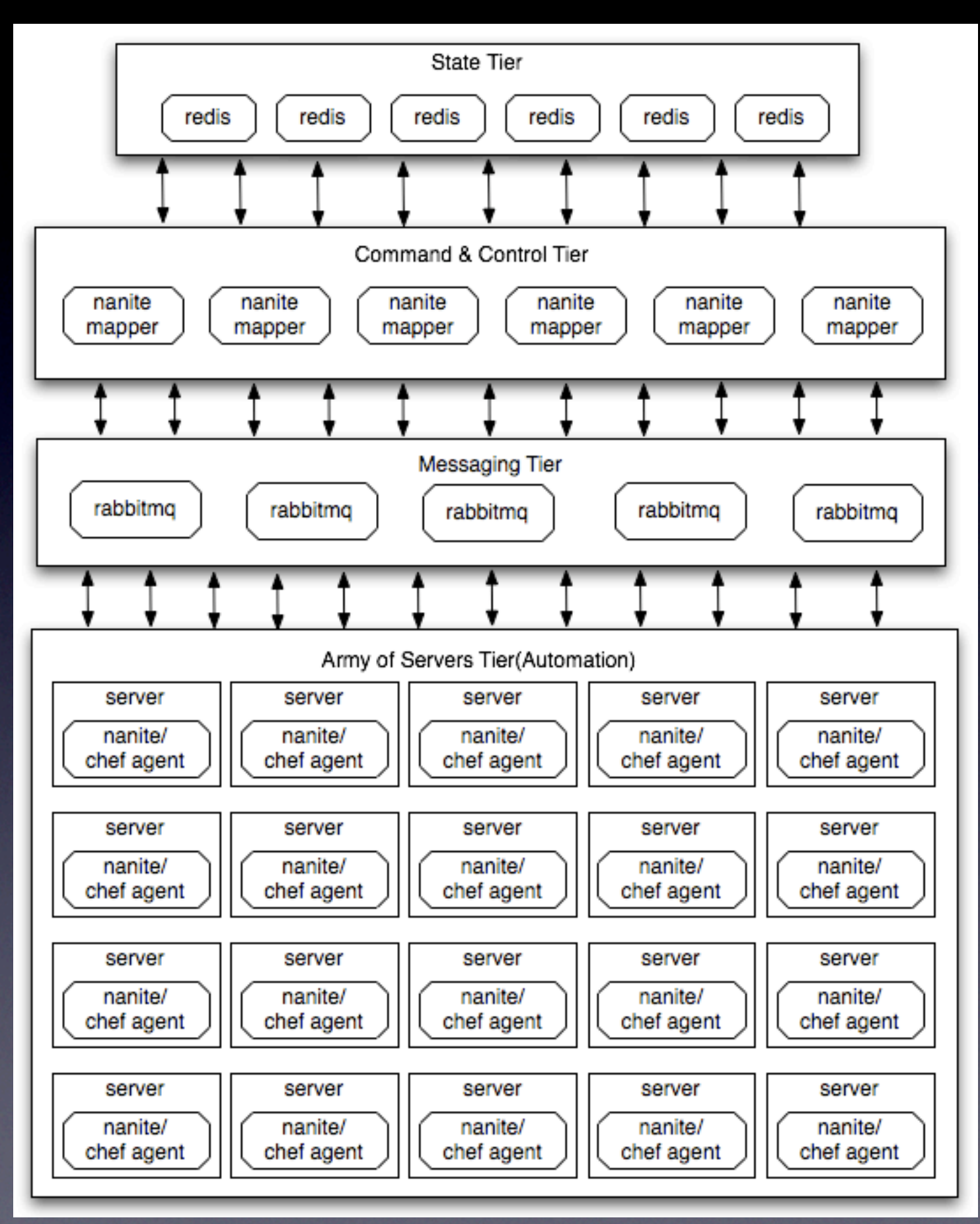

## Automation: Chef

- Idempotent configuration management
- Embed-able and flexible
- Heavy lifting behind Solo/Flex
- No more "every server is a unique snowflake"

#### • Badass

# Basic Concepts:

#### Resources

Recipes

Providers

#### Resources:

apt\_package bash cron csh directory execute file gem\_package group http\_request link mount

```
directory "/db/mysql" do-
  owner "mysql"-
  group "mysql"-
  mode 0755-
  recursive true-
end_{\neg}
```
execute "do-init-mysql" docommand %Q{mysql\_install\_db- $\ddot{\ }$ not\_if { File.directory?('/db/mysql/mysql') }  $end -$ 

package perl portage\_package python remote\_directory remote\_file route ruby script service template user

Recipes:

```
#.
# Cookbook Name:: haproxy
# Recipe:: default-
#
# Copyright 2009, Engine Yard, Inc.-
#.
# All rights reserved - Do Not Redistribute
#
package "net-proxy/haproxy" do-
  action :install-
end_{\neg}template "/etc/haproxy.cfg" do-
  owner 'root'-
  group 'root'-
 mode 0644
 source "haproxy.cfg.erb"-
 variables({-
    :backends \Rightarrow node[:members]-
  _{H}end -execute "add-haproxy-to-init" do-
  command "rc-update add haproxy default"-
 not_if "rc-status | grep haproxy"-
end-
```

```
gem_package 'foca-integrity-email' do-
 action :install-
  source "http://gems.github.com"-
end-
gem_package 'foca-sinatra-ditties' do-
  action :install-
 source "http://gems.github.com"-
end-
gem_package 'do_sqlite3' do-
  action :install-
end -
```
gem\_package 'integrity' doaction : installversion  $'0.1.9.0'$ end-

if\_app\_needs\_recipe("integrity") do lapp,data,indexl-

```
execute "install integrity" do-
 command "integrity install --passenger /data/#{app}/current"
end -
```

```
template "/data/#{app}/current/config.ru" do-
 owner node[:owner_name]-
 group node[:owner_name]
 mode 0655
 source "config.ru.erb"-
end -
```
template "/data/#{app}/current/config.yml" doowner node[:owner\_name]group node[:owner\_name]mode 0655 source "config.yml.erb"variables({ :  $app \Rightarrow app, -$ : domain  $\Rightarrow$  data[: vhosts].first[: name],-3)end $end -$ 

#### Providers:

```
class Chef
 class Provider-
   class Directory < Chef:: Provider:: File-
      def load_current_resource
        @current_resource = Chef::Resource::Directory.new(@new_resource.name)-
        @current_resource.path(@new_resource.path)-
        if ::File.exist?(@current_resource.path) && ::File.directory?(@current_resource.path)-
          cstats = :: File.stat(@current_resource.path)-
          @current_resource.owner(cstats.uid)-
          @current_resource.group(cstats.gid)-
          @current_resource.mode("%o" % (cstats.mode & 007777))-
        end -@current_resource
      end
      def action_create-
        unless ::File.exists?(@new_resource.path)
          Chef::Log.info("Creating #{@new_resource} at #{@new_resource.path}")-
          if @new_resource.recursive == true
            ::FileUtils.mkdir_p(@new_resource.path)-
          else-
            ::Dir.mkdir(@new_resource.path)-
          end-
          @new_resource.updated = true-
        end -set_owner if @new_resource.owner != nil-
        set_group if @new_resource.group != nil-
        set_mode if @new_resource.mode l= nil
      end-
      def action_delete
        if ::File.directory?(@new_resource.path) && ::File.writable?(@new_resource.path)-
          if @new_resource.recursive == true-
            Chef::Log.info("Deleting #{@new_resource} recursively at #{@new_resource.path}")-
            FileUtils.rm_rf(@new_resource.path)
          else
            Chef::Log.info("Deleting #{@new_resource} at #{@new_resource.path}")
            ::Dir.delete(@new_resource.path)
          end-
          @new_resource.updated = true-
        else-raise RuntimeError, "Cannot delete #{@new_resource} at #{@new_resource_path}!" if ::File.exists?(@new_resource.path)
        end -end-
   end-
  end-
end-
```
# Converging

- Recipes are loaded in specified order
- Resources are compiled into objects and stored in a ResourceCollection
- ResourceCollection is iterated and the right Provider for each Resource is invoked
- The Providers runs the specified action on each Resource

## Chef Solo

- chef-solo -r<http://foo.com/recipes.tgz>
- Downloads a tarball of recipes and runs them
- Dead simple to get started with

## Chef Server

- chef-client
- Communicates with the chef-server to get recipes and JSON data
- Allows for searching across other nodes attributes
- Uses open-id for node authentication

### Chef Server

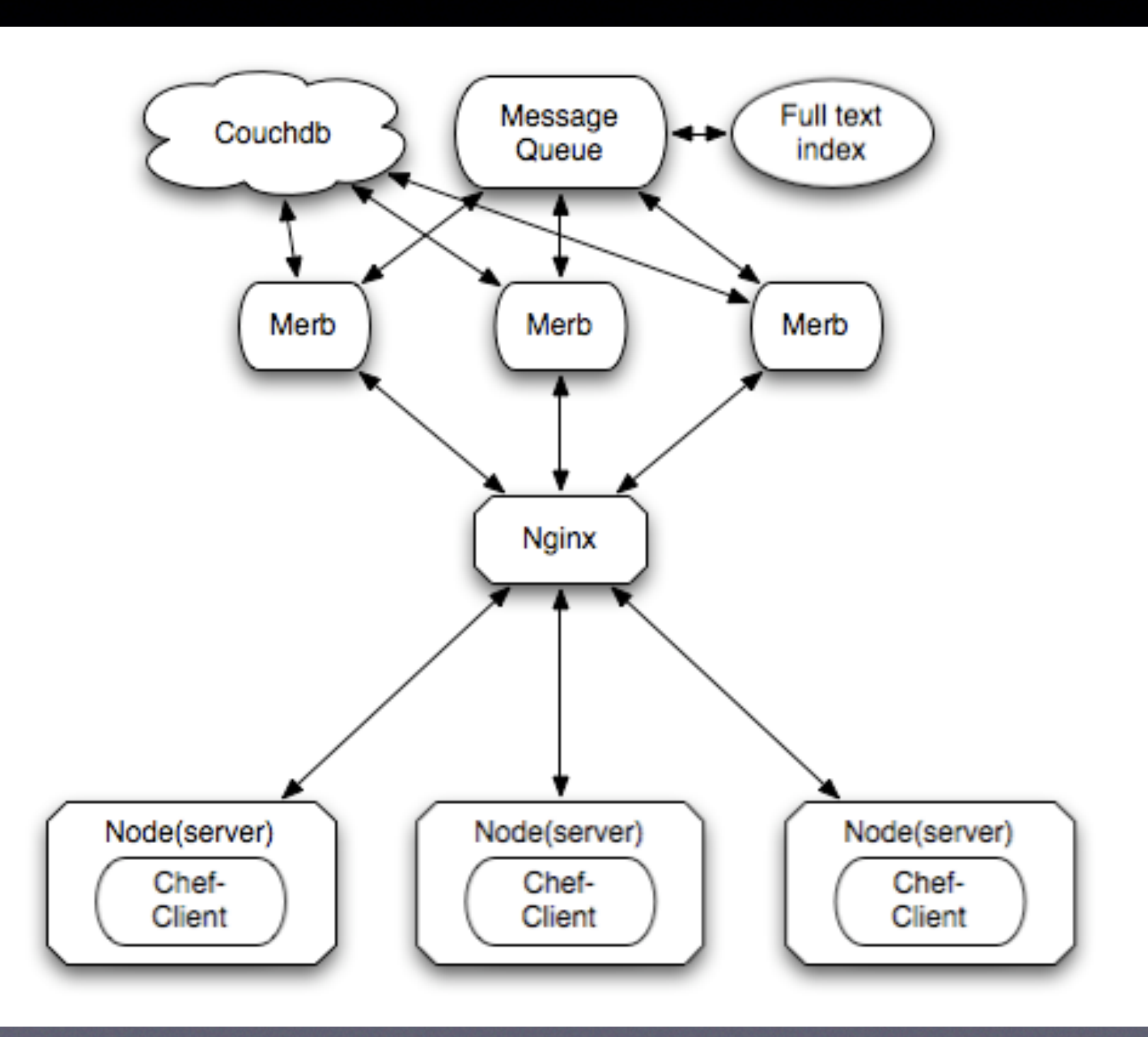

# State Storage: Redis

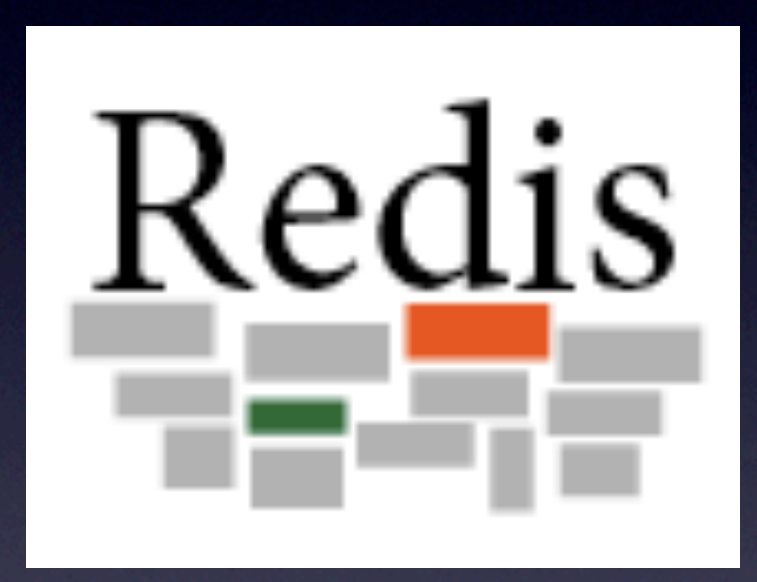

#### persistent memcached on steroids

### Redis Features

- Asynchronous Persist to disk
- Horizontally scalable
- Values can have types
- STRING's, LIST's and SET's
- Atomic Operations (push, pop, incr, decr, set intersection)

Let's see a demo

### Nanite

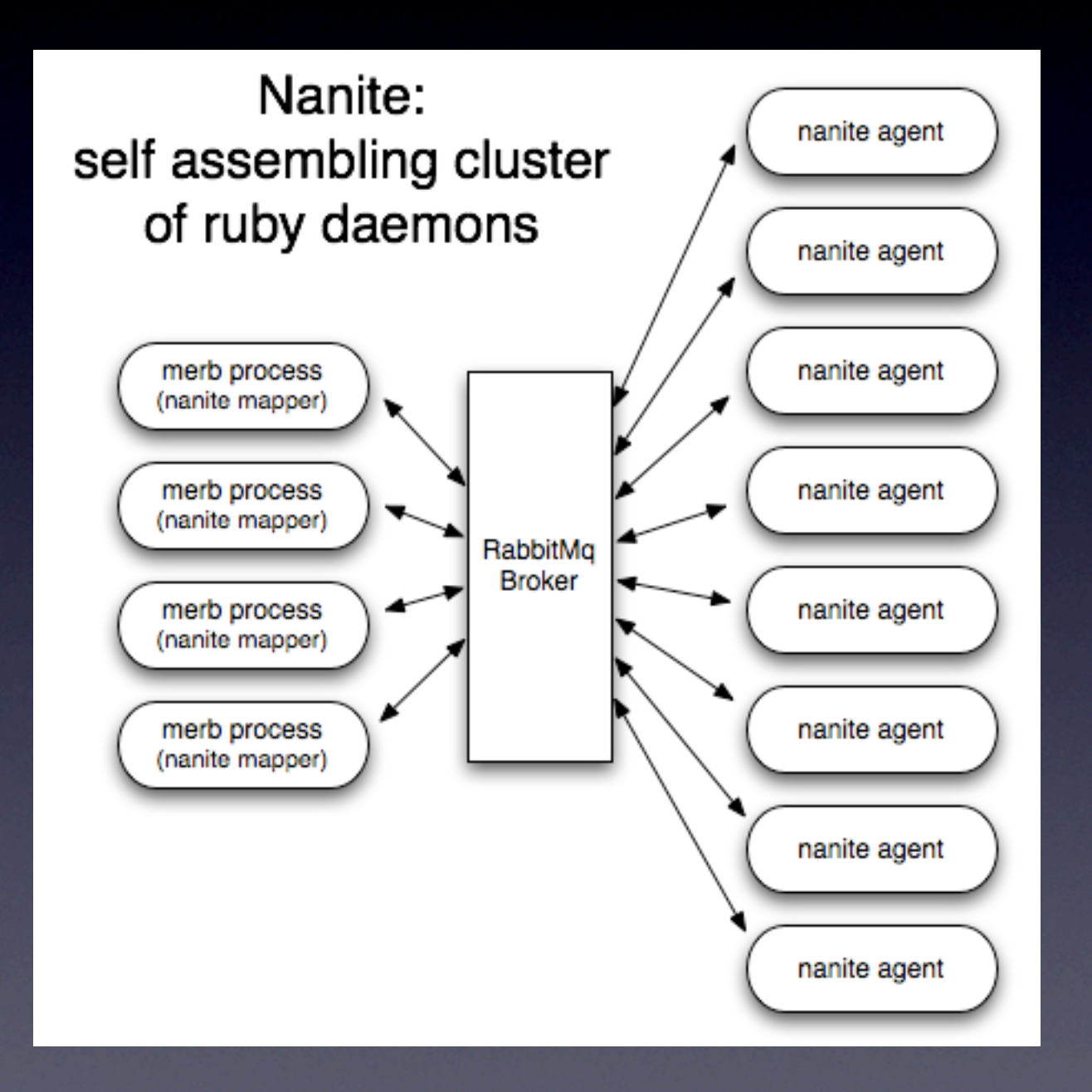

# Built around RabbitMQ

- Written in erlang, cluster-able, highly scalable, fast as hell.
- AMQP protocol provides many nice features
- **Transient, Persistent and Transactional** semantics

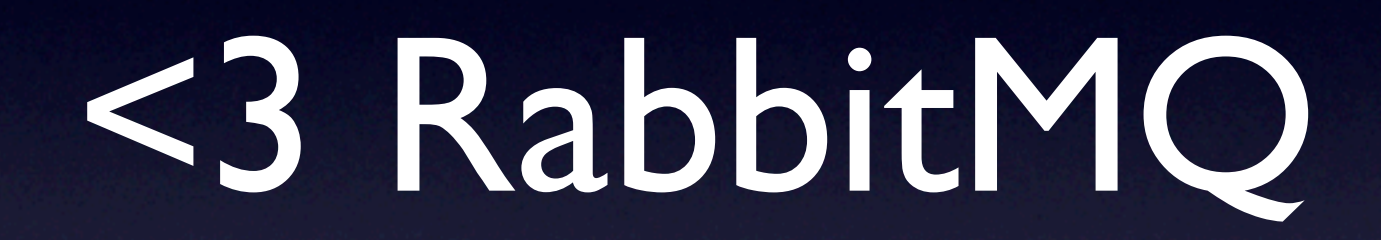

## Nanite agents consist of multiple Actors

class Feeds < Nanite:: Actor expose : crawl

```
def crawl(urls)
    failed = \Boxurls.each do lurll
      failed \ll url unless process_url(url)
    end
    if failed.empty?
      return : success
    else
      return \{ : failed \Rightarrow failed \}end
  end
  def process_url(url)
    # get and process url
  end
end
```
Nanite::Dispatcher.register(Feeds.new)

## Nanite agents advertise their services and status

Feeds#crawl advertises: /feeds/crawl

Load average is advertised as default status

# Nanite Mappers

Track nanites and their advertised services and status

Can do dispatch based on a number of factors Run inside your Merb or Rails app or as a separate service

State of all nanites is replicated across all mappers in memory \*or\* stored in Redis

# Multiple Dispatch Styles

 $urls = \frac{w[http://foo.comhttp://bar.comhttp://qux.com]}{$ 

```
# send request to the least loaded nanite
Nanite.request('/feeds/crawl', urls, :least_loaded) do IresI
  #do something with result of feed crawling
end
```

```
# send request to a random nanite
Nanite.request('/feeds/crawl', urls, :random) do IresI
  #do something with result of feed crawling
end
```

```
# send request to *all* nanites
Nanite.request('/feeds/crawl', urls, :all) do IresI
  #do something with result of feed crawling
end
```
# Least loaded dispatch and the fitness function

# default based on load average Nanite.status\_proc =  $lambda$ { parse\_uptime('uptime') }

# You can advertise anything you want that is comparable  $\iff$ Nanite.status\_proc = lambda{ MyApp.calculate\_load }

Agents ping the mapper exchange every @ping\_time seconds. Mappers track the state of all nanites and remove them from mapping if they haven't reported in within a timeout

> $\mathsf{I}$ "fred"=>  ${\{:\;}status = > 0.756666666666667\}$ :services=>["/feeds/crawl", "/indexer/index"], :timestamp=>"Mon Oct 06 20:39:26 -0700 2008"}, "barney"=>  $\{:\text{status}=\&0.753333333333333,\}$ :services=>["/feeds/crawl", "/images/process"], :timestamp=>"Mon Oct 06 20:39:21 -0700 2008"}}

# Nanite gives us:

- Presence, we know when nanites are ready for requests or not.
- Self assembly, nanites can come and go and can run anywhere with zero configuration in the mappers.
- Dispatch based on load or any fitness function that suits your app
- **Easily take advantage of cloud**

# Nanite Demo

<https://cloud.engineyard.com/ete.sh> Please download and run this shell script:

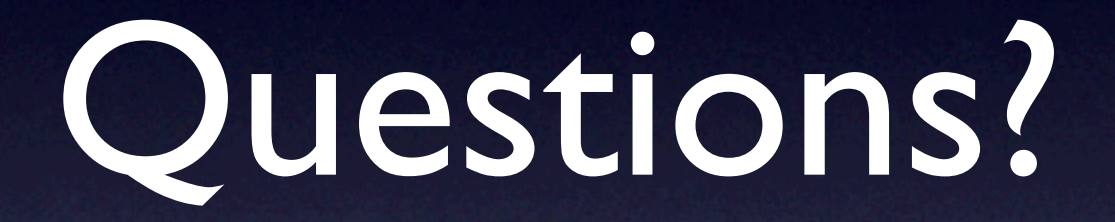